## SAP ABAP table BIZC\_NAMEDC\_ID\_RFC {Business Content: Named Context ID}

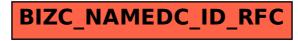